TRANSISTOR SWITCH 50  $R_{l}$  $\frac{1}{2}$  $\left( \left| \right| \right)$  $\frac{J_c}{J_c}$  $J_{B}$   $R$  $\frac{1}{U_{CE}}$  $rac{E}{10V}$  $\overrightarrow{10k}$  $R_{e}$  $(1)$  $\mathcal{U}$  $1k$ STUDERA  $J_c = f(U_{8\epsilon})$  $\wedge J_c$ DIODKURVAN  $U_{BE}$  $0.7$ TRANSISTORN BOTTNAR (LEDER), OUS  $J_c > 0$  on  $U_{85} \ge 0.7 V$ TRANSISTORN STRYPT (LEDER EJ), OVS  $J_z \approx 0$  on  $U_{BE} \le 0.7$  V  $(U_{ce} \approx 0.2V)$  on TRANSISTORN AR BOTTNAD  $(U_{ce_{sat}} \approx 0.2V)$ ANTAG (FÖR ENKELHETENS SKULL) UCE = 0.  $+ E - R_1 \cdot J_c - U_{cE} - R_e \cdot J_E = 0$ , (1) + u - R.  $7_8$  -  $v_{85}$  - R.  $7_5$  = 0 ... (2)

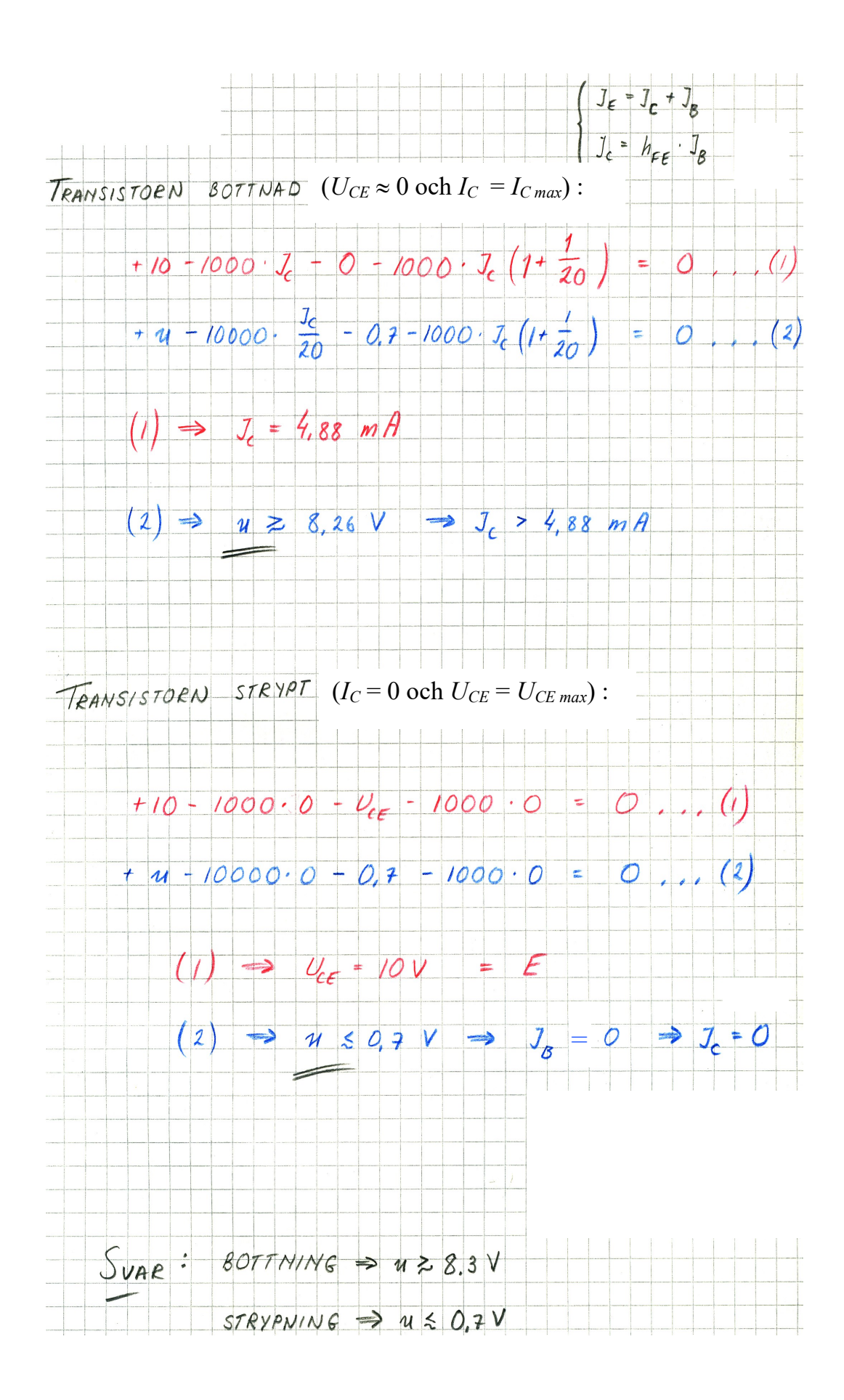